# Specifying a<br>Usage Control System

#### SACMAT 2023

Ulrich Schöpp, Chuangjie Xu, Amjad Ibrahim, Fathiyeh Faghih, Theo Dimitrakos

mr an

### **Attribute-Based Access Control**

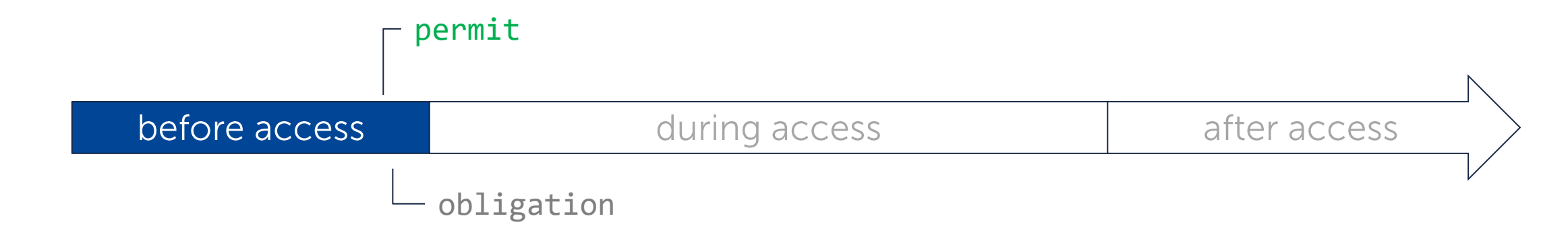

#### Policy standards like XACML/ALFA are sufficient specifications for access control.

```
ALFA policy
```

```
policy vm_actions {
 target clause Attributes.object == "Virtual Machine"
 apply firstApplicable
 rule start {
   target clause Attributes.action == "start"
              and Attributes.user.role == "owner"
   condition Attributes.server free capacity > 100permit
```
### **Attribute-Based Usage Control**

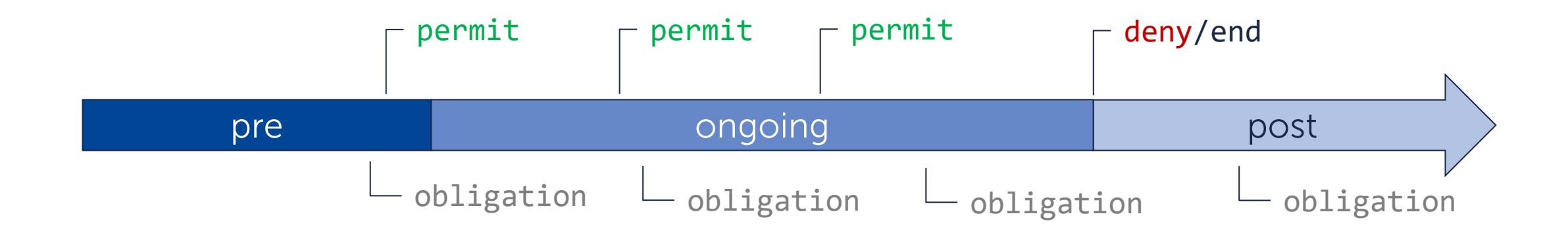

**Usage control** with **mutable attributes** is not sufficiently covered by existing specifications.

#### **Authorization**

continuous re-evaluation • log access during access/usage

#### **Obligations**

- 
- charge customer
- redact private data
- delete personal information

#### **Conditions**

• changing environment attributes

### **Attribute-Based Usage Control**

#### **Example: Passing usage policies as data**

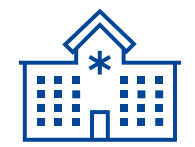

#### **Hospital**

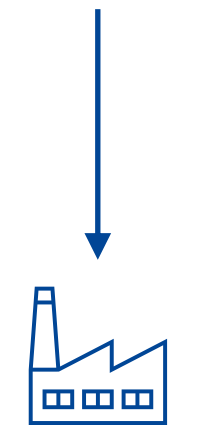

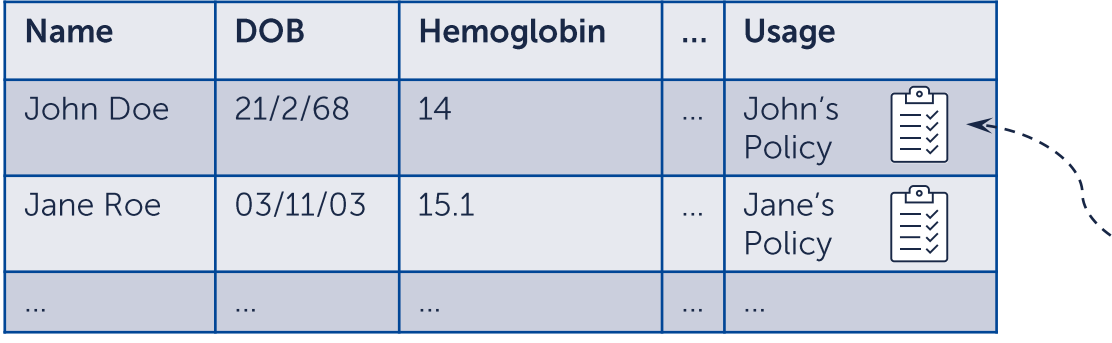

#### John's data usage policy

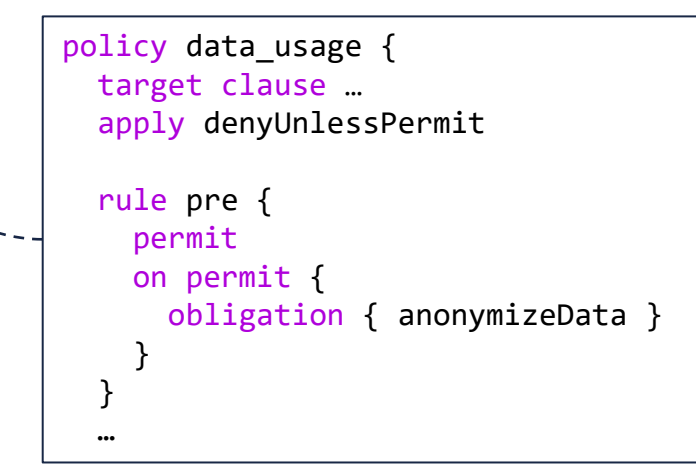

#### **Pharmaceutical Company**

### **Attribute-Based Usage Control**

We need a practical specification for implementations of usage control systems.

#### $\triangleright$  Specification

Precise specification for policy semantics and usage control systems

#### Analysis

Understanding policies by automated analysis of usage control situations

#### $\blacktriangleright$  Verification

Testing and monitoring for usage control

### **Specifying Usage Control Systems**

We define a specification for usage control systems.

#### **UCS+ Usage Control System** [Dimitrakos et al., 2020]

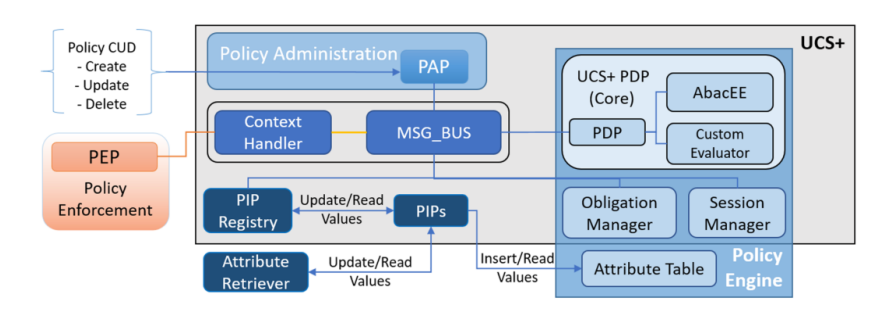

- $\triangleright$  C++ implementation
- Extension of UCON model [Park & Sandhu, 2004]

#### **ALFA Policies**

```
policy vm_usage
{
 apply firstApplicable
  rule before_use
{
   target clause Attributes.ucs.step.pre
   condition Attributes.accept_terms
   permit
  }
  rule during_use
{
   target clause Attributes.ucs.step.ongoing
   condition Attributes.accept_terms && Attributes.credits > 0
   permit
  }
  rule after_use
{
   target clause Attributes.ucs.step.post
   permit
    on permit { obligation sendInvoice
}
  }
```
### **Specification Approach**

The system state abstractly models a snapshot of mutable data and consequences.

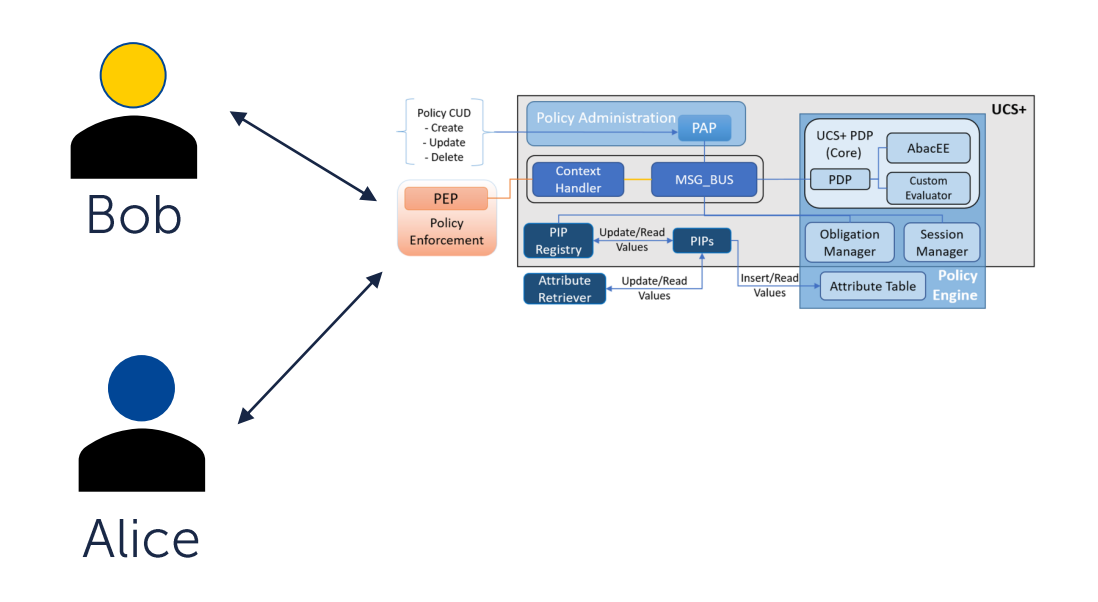

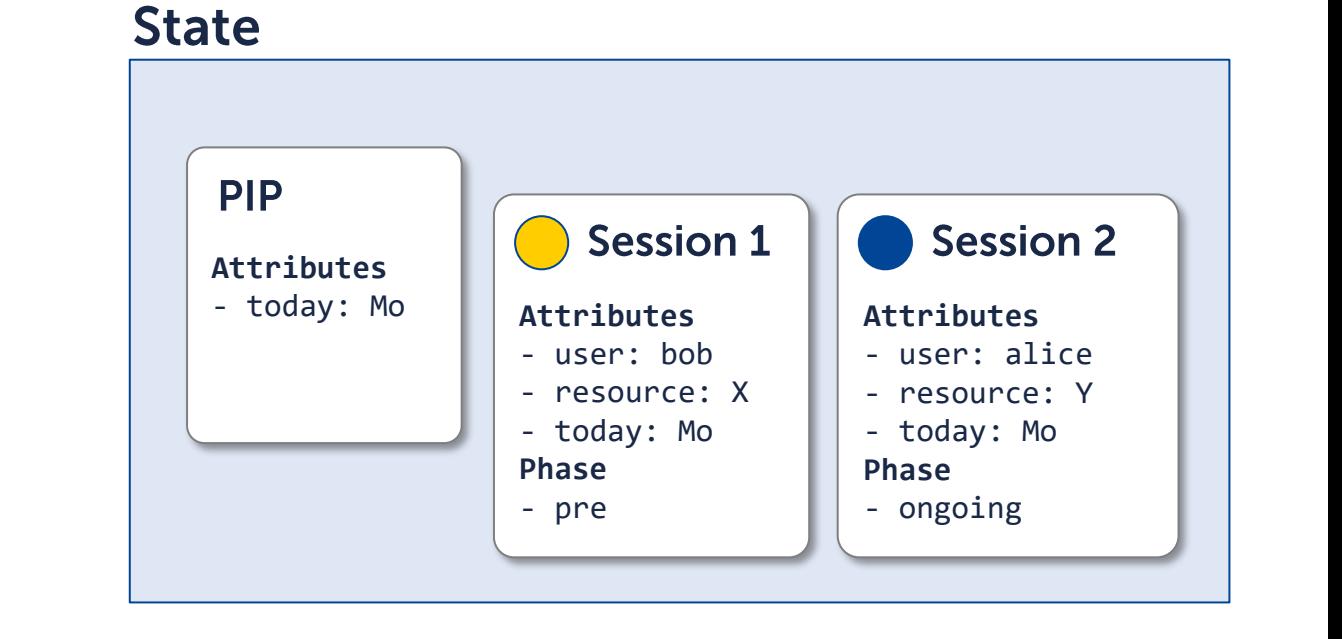

### **Specification Approach**

State transitions model change over time.

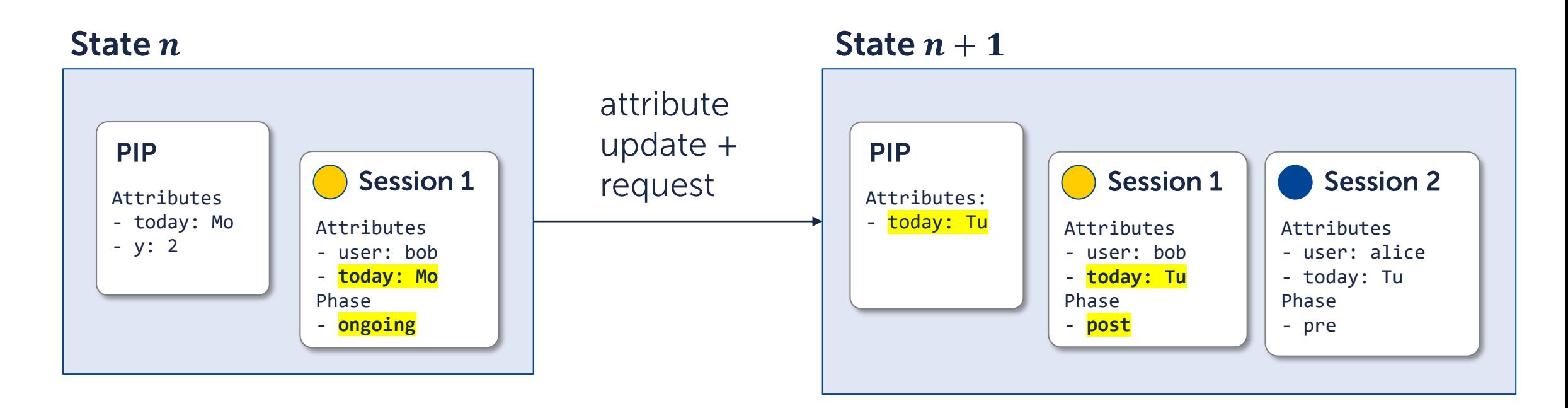

### **Specification Approach**

#### Individual sessions implement continuous usage control

- Conceptually: reevaluate policy after any attribute change
- $\triangleright$  Non-trivial with concurrent sessions

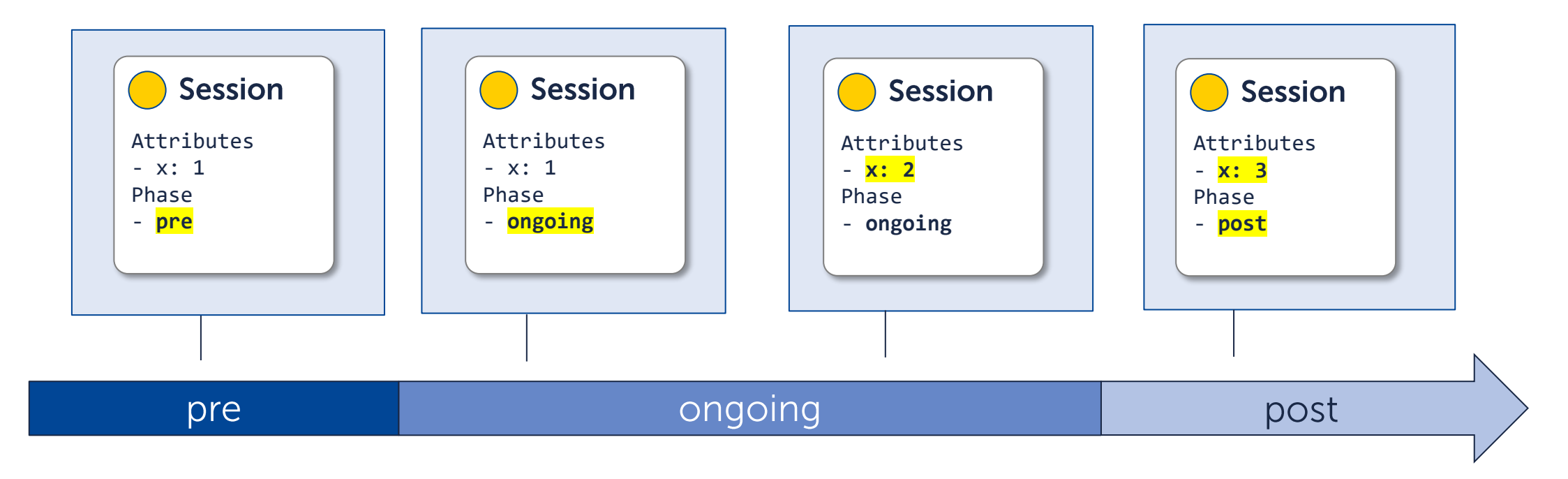

### **Specification**

Our specification accounts for

- ► policy decisions and obligations,<br>► multiple concurrent sessions,
- 
- $\triangleright$  mutable attributes,
- $\triangleright$  obligation effects,
- $\blacktriangleright$  synchronization of sessions and obligations,
- $\blacktriangleright$  delegation,

 $\blacktriangleright$  ...

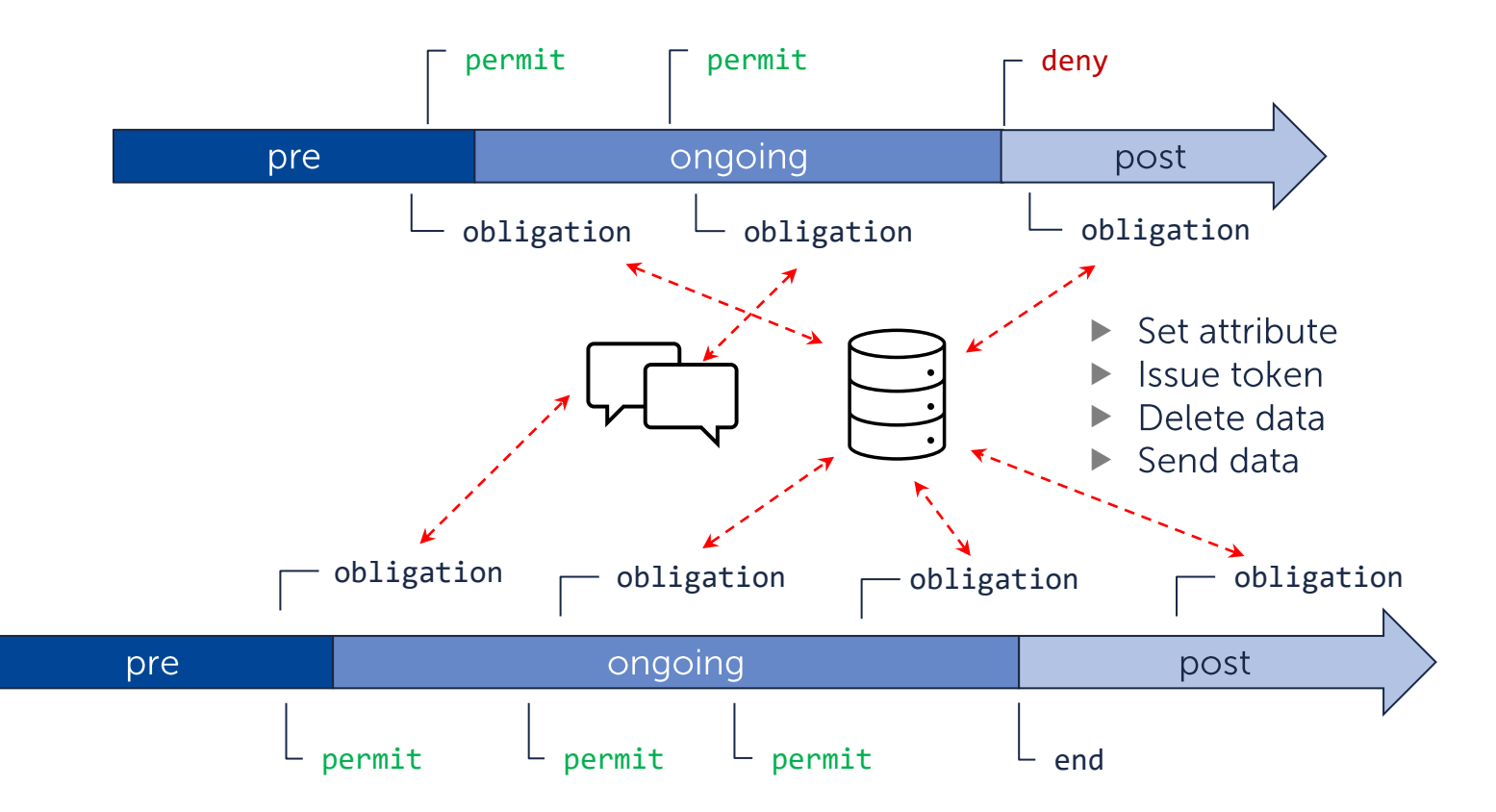

#### There are several reasonable choices at many points.

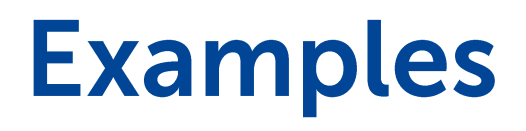

#### Mutual exclusion [Park & Sandhu, 2004] Limited number of simultaneous uses.

#### **Visibility of updates**

Policy writers may expect to see all updates.

```
policy visibiliy {
  apply denyOverrides
  rule denyIfUntrusted {
    condition Attributes.trustLevel < 50
    deny
    on deny {
      obligation requestReview
  \mathcal{F}\cdots
```
### **Implementation in Answer Set Programming (ASP)**

#### **ALFA policy**

…

```
policy smartOfficePolicy {
 target clause user == "scheduler"
            and device == "heating"
            and inhabited = true
```
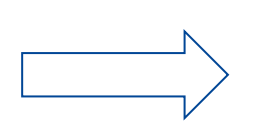

…

#### **Specification of Usage Control**

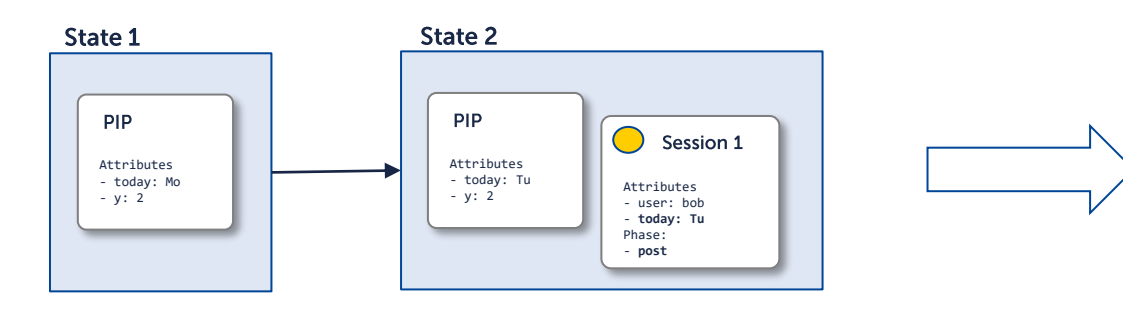

#### **Propositional logic (ASP)**

policy(smartOfficePolicy,root,firstApplicable).

match target(smartOfficePolicy,Session,State) :session attribute(Session,"user","scheduler",State), session attribute(Session,"device","heating",State), session attribute(Session,"inhabited",true,State).

session phase(Session, PhaseNext, T+1) :session\_phase(Session, Phase, T), phase next(Session, PhaseNext, T), state(T+1).

phase  $next(Session, "ongoing", T) :$ session\_phase(Session, "pre", T), session pdp decision(Session, permit, T), start request(Session, T).

### **Application**

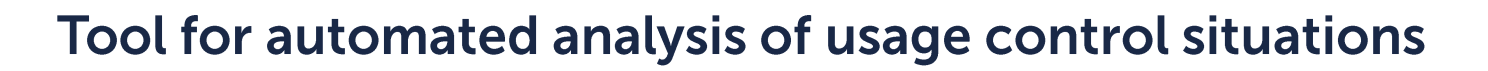

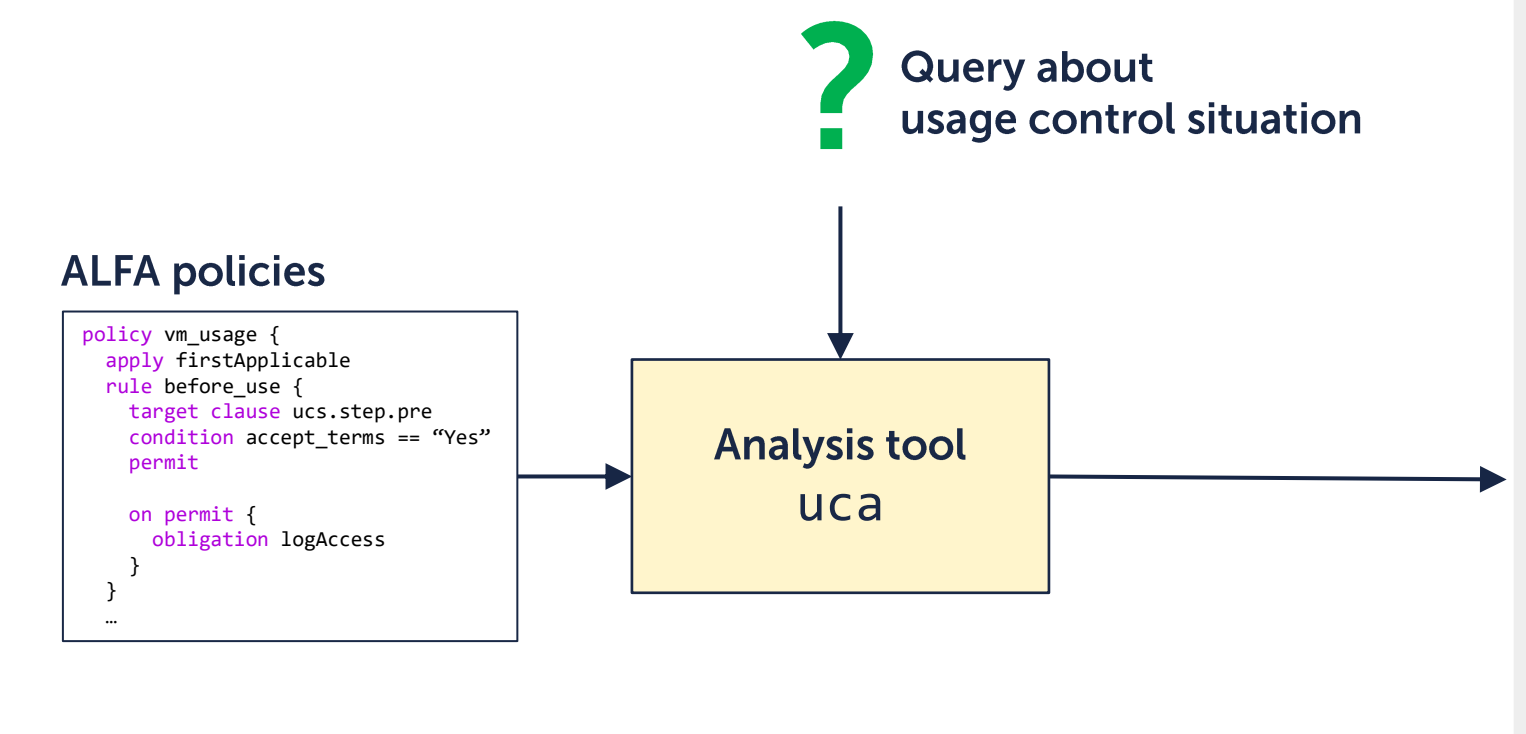

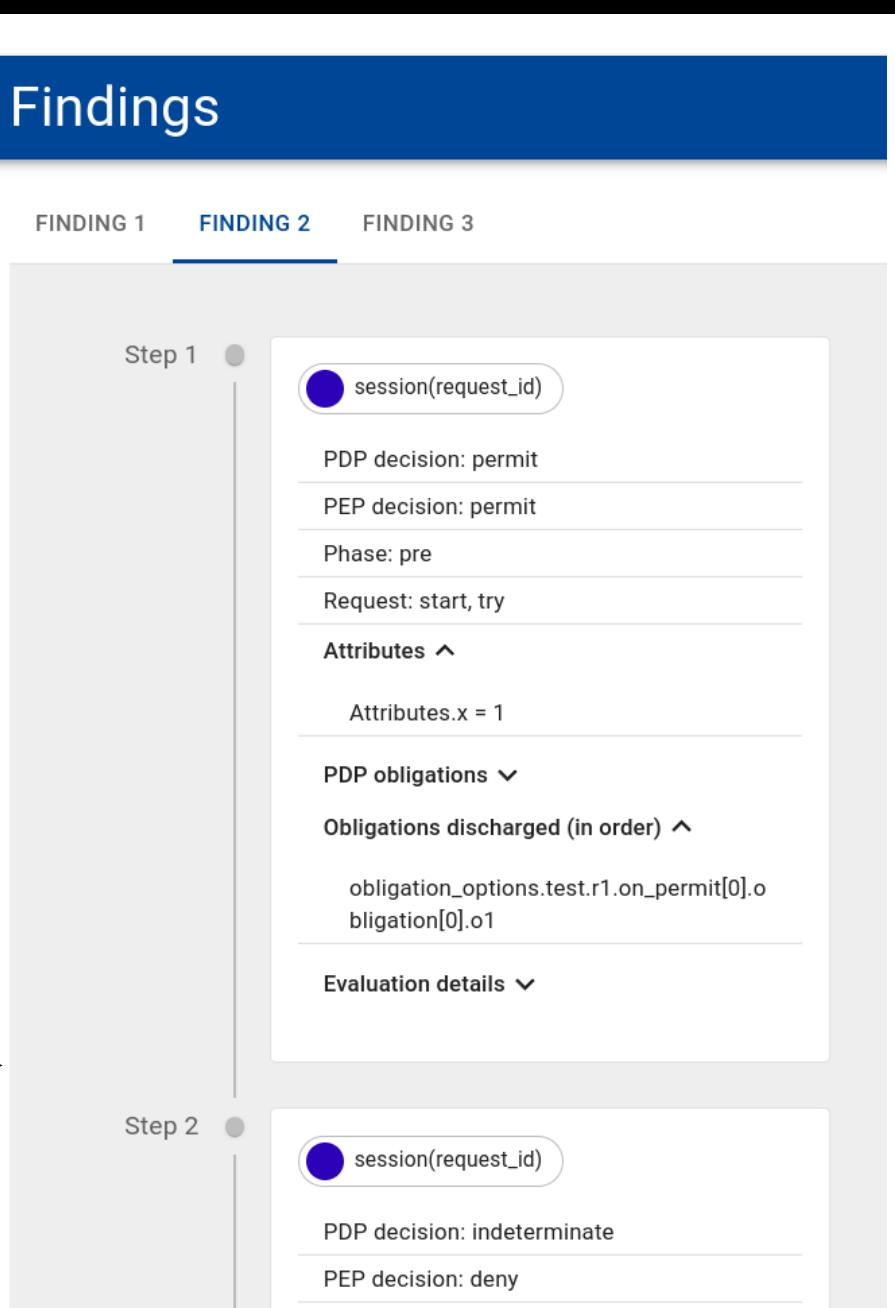

Phase: ongoing Attributes A

13

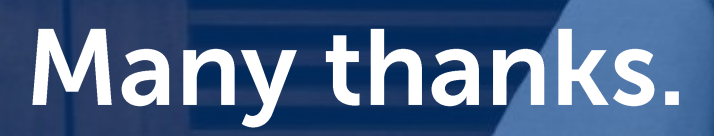

## Any questions?

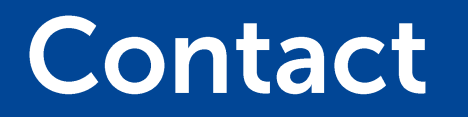

PD Dr. Ulrich Schöpp<br>Safety and Security

fortiss GmbH Guerickestr. 25 . 80805 Munich . GERMANY www.fortiss.org

contact@ulrichschoepp.de

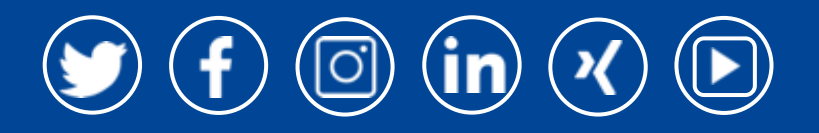